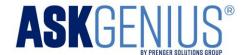

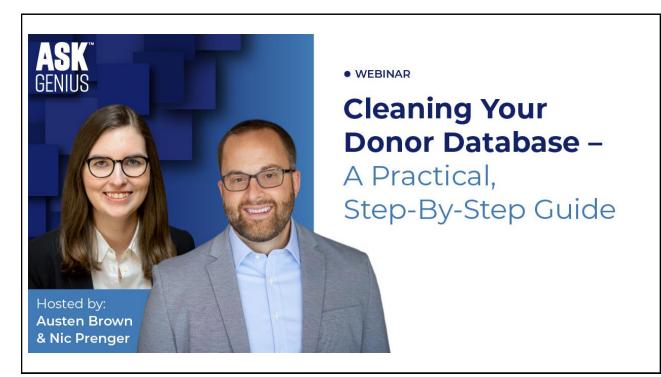

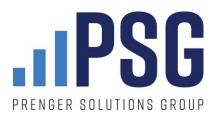

Fundraising Consulting Annual Appeal Management Raiser's Edge Database Administration Fundraising Automation

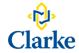

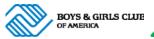

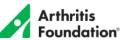

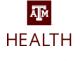

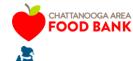

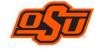

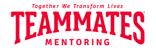

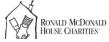

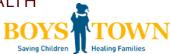

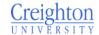

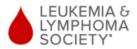

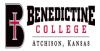

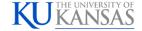

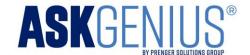

# ASSECENS BY PRENGER SOLUTIONS GROUP 403287 Mr. Nic Prenger 9810 Westchester Dr Omaha, NE 68114-3858 Yes, I want to help more students receive a Catholic education!

Yes, I want to help more students receive a Catholic education!

\$100 \$250 \$500 \$1,000 Other \$\_\_\_\_\_

☐ I have enclosed a check (made payable to Seeds of Hope) ☐ Charge my credit card

\_ onargo my croan care

NAME AS IT APPEARS ON CARD (PLEASE PRINT)

3

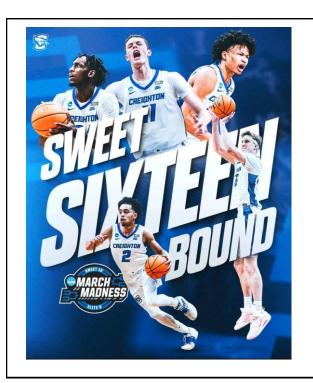

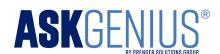

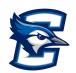

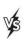

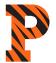

Friday at 8pm CT

If Creighton makes the Elite 8

50% off

For new AskGenius subscribers

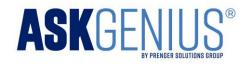

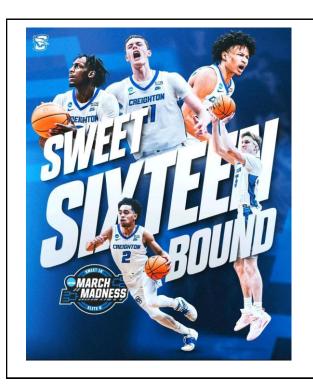

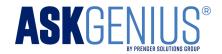

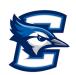

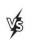

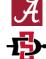

Sunday at TBD

If Creighton makes the Final Four

75% off

For new AskGenius subscribers

5

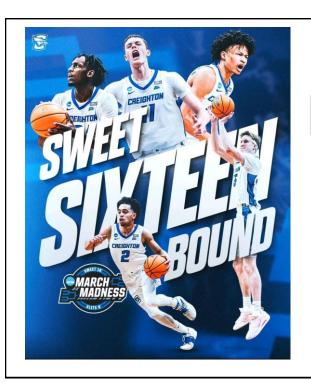

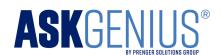

Must attend a demo before Friday tip-off

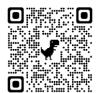

Public Demo This Thursday 11:00 a.m. CT

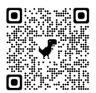

**Private Demo**Book one of the remaining spots

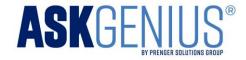

## Agenda

- Importance of Clean Data
- How to Start
- Areas to Focus On
- Real-World Data Maintenance Projects
- Automate Your Data Clean-up!

7

The importance of clean data

.ııPSG

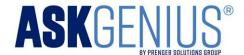

## Data Hygiene

- The process to ensure data is clean
- Data is clean when it is without errors
- Examples of "Dirty Data"
  - Errors/Inaccuracies
  - Duplicates
  - Redundant Tracking
  - Inconsistent Data Entry

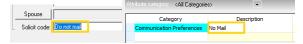

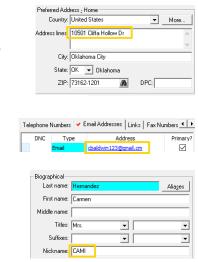

Long Description
 ■

Closed
Completed
Continuous

Finished
Not Completed

D Open

Pending

9

## **Benefits of Clean Data**

- 1. Improved Data Quality
- 2. Improved Decision Making
- 3. Improved Segmenting/Targeting
- 4. Improved Efficiencies
- 5. Improved Cost Savings

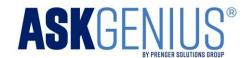

# Where to focus your attention

.11PSG

11

## Complete a Data Assessment

- Look for patterns of redundancy, errors, etc.
- Review data for common entry mistakes
- Review records missing required fields or donor metrics
- Look at all types of records within the system
- Review areas with a high level of use

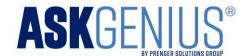

## Areas with a High Level of Use

Biographical Data

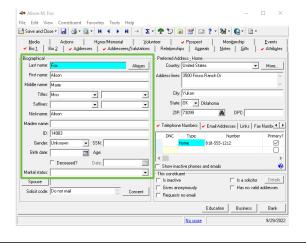

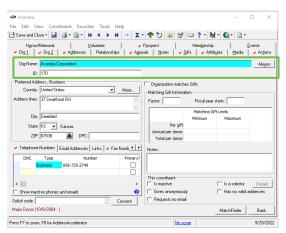

13

## Areas with a High Level of Use

Contact Information

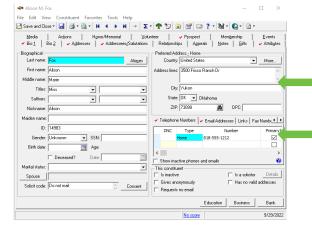

**Preferred Address** 

**Phone Numbers & Emails** 

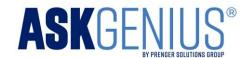

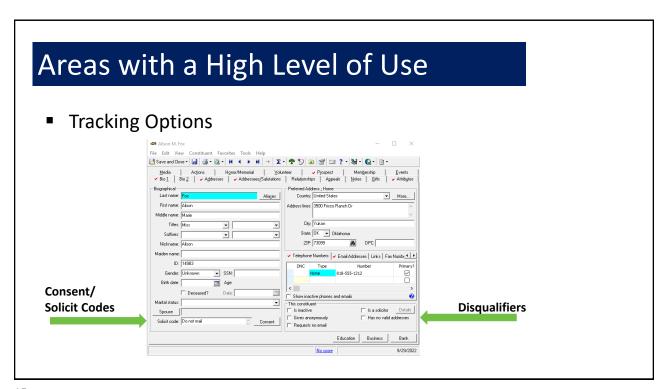

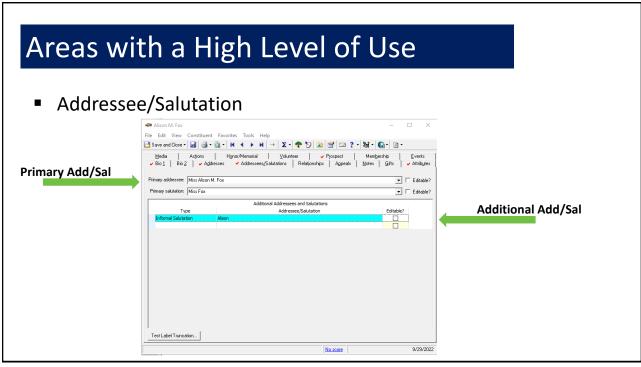

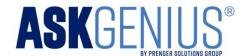

## Areas with a High Level of Use

Gift History/Tracking

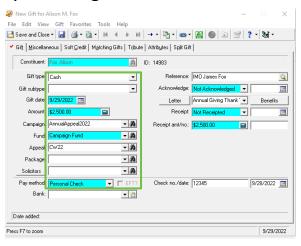

17

## Establish a Standard for Data Entry

- Review the results of your data assessment
- Set a Data Entry Standard (start with Constituent Records)
- Save the document in a central location for staff to utilize
- Things to consider when setting a new standard:
  - Is it beneficial to track data in this way?
  - Is this redundant to an existing tracking area?
  - How difficult will this be to maintain over time?

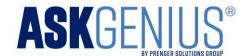

## **Review Current and Historical Data**

- Review new data weekly/monthly
  - Does the data match your data entry standard?
  - Pay attention to error patterns
- Review historical data to match standard

19

## Run Data Appends Regularly

- AddressAccelerator\*
- Address Finder\*
- Age Finder
- Credit Card Updater\*
- Deceased Finder\*
- Email Finder
- Phone Finder

<sup>\*</sup>Favorite data appends

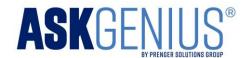

# Data maintenance examples

..IPSG

21

## 20 Queries I Look at Every Week

#### **Constituent Query**

- 1. Any additions made to records by users
- 2. New constituents added by NXT
- 3. Blank address with NVA unchecked
- 4. Country is blank on Addresses
- 5. Address not validated, missing County

| - Filters |                                                                        |
|-----------|------------------------------------------------------------------------|
| h         |                                                                        |
|           | Preferred Country equals United States                                 |
|           | - AND Preferred Address AddressAccelerator Footnotes Description blank |
|           | AND Preferred County blank                                             |
|           |                                                                        |

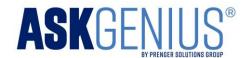

## 20 Queries I Look at Every Week

#### **Constituent Query**

- 6. Primary Add/Sal are blank
- 7. Constituents missing informal Add/Sal
- 8. Recently deceased constituents
- 9. Review tribute record descriptions
- 10. Constituent code is blank

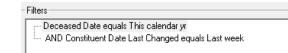

23

## 20 Queries I Look at Every Week

#### **Constituent Query**

- 11. Preferred Name field is blank
- 12. Emails with common typos
- 13. Hard Bounced emails still active
- 14. Required attributes missing on record
- 15. Opportunities without a linked gift

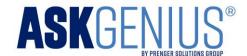

## 20 Queries I Look at Every Week

#### **Gift Query**

- 16. Gifts without tracking attributes
- 17. Unacknowledged gifts/HM Tributes
- 18. Credited solicitor/s on recent gifts

#### 

#### **Participant Query**

19. Event Registrations missing a linked gift

#### **Action Query**

20. Actions not assigned to a fundraiser

25

## Review and Merge Duplicate Records

Utilize existing tools to locate, review, and merge duplicates

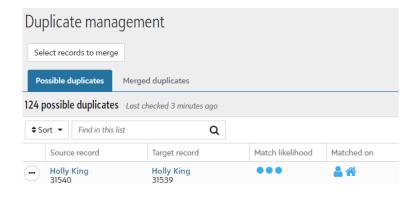

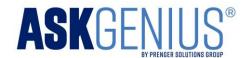

## Data Mining within a Const Record

- Compare the credit cardholder field against a constituent's recorded name on the Bio1/Org1 tab
- Aids in locating/comparing duplicates and ensuring Gifts are on the correct constituent record

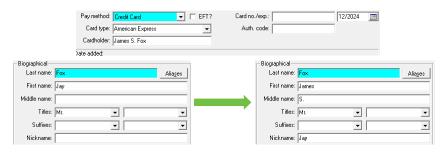

27

## Establish a Preferred Name Field

- Repurpose the Nickname field
- Reduces the number of Add/Sal formulas needed
- Lends itself well to how the field is displayed in Web View

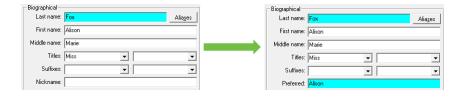

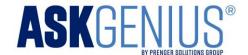

## Table Clean-up

- Utilize the Table Cleanup Plug-in (Configuration)
- Enables data entry to be clean and consistent
- Easily reduces redundancy, removes errors and typos, etc.

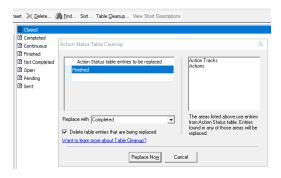

29

The power of automation

..IPSG

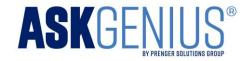

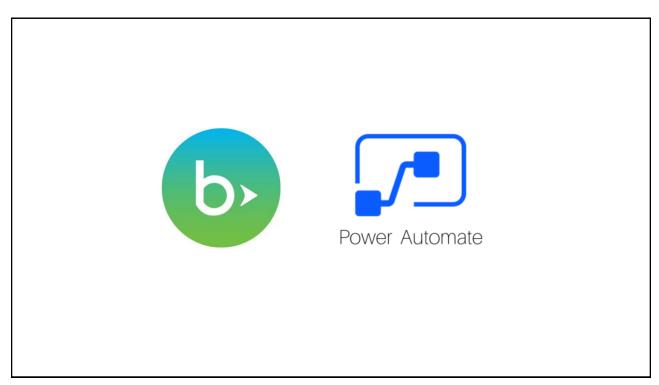

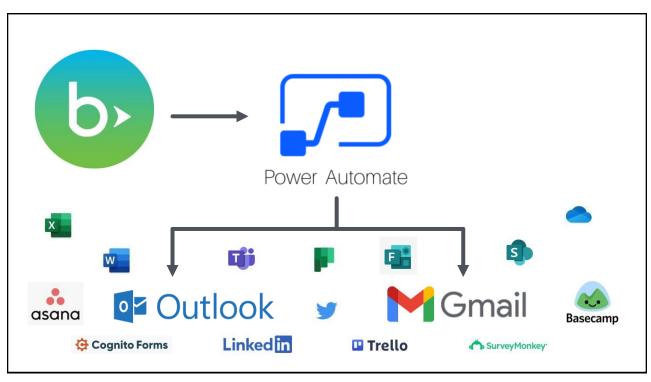

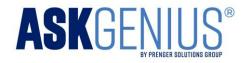

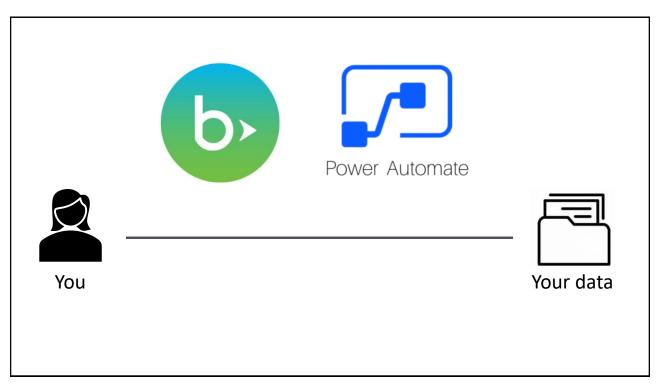

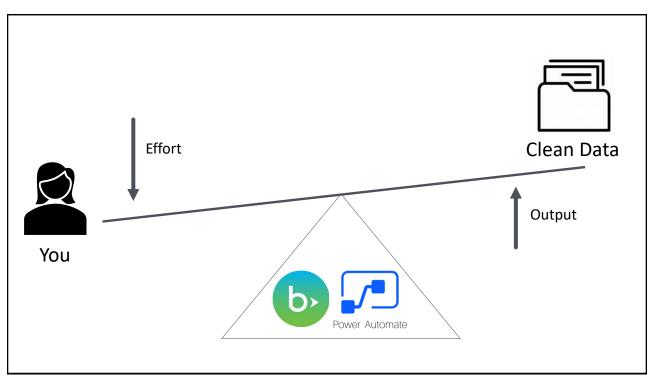

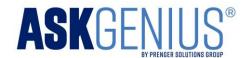

## Automation ideas to aid with data clean-up

- 1. Alert when duplicate constituents are created
- 2. Automatically fill in blank 'preferred' name/nickname fields
- 3. Mark emails/phones as primary
- 4. Validate new emails, and alert when email is invalid
- 5. Allow non-privileged users to submit a record change
- 6. Update consent records from info in constituent emails
- 7. Mark records with a blank address as 'No Valid Address'

35

## Automation ideas to help with gift processing

- 1. Automatically run donor acknowledgement letters
- 2. Provide an email supplement to year-end tax letters
- 3. Bring data directly from an online census form into RE
- 4. Alert when a large gift from an unassigned donor is rec'd
- 5. Alert staff when an opportunity has an upcoming ask date
- 6. Alert a gift officer when a portfolio donor makes a gift
- 7. Automatically tag giving circle/society members

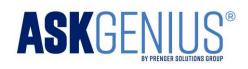

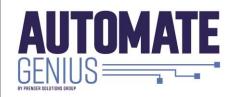

Scan the QR Code or visit the link.

PSG can help you delight your donors, streamline your gift processing and raise more money!

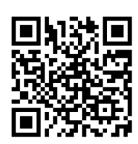

<u>Automategenius.com</u>

37

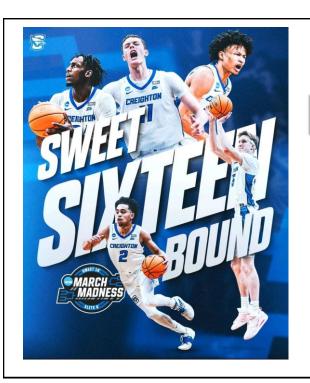

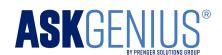

Must attend a demo before Friday tip-off

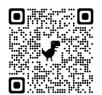

Public Demo This Thursday 11:00 a.m. CT

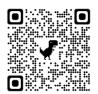

**Private Demo**Book one of the remaining spots

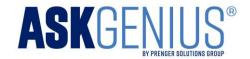

**Questions & Answers** 

..IPSG

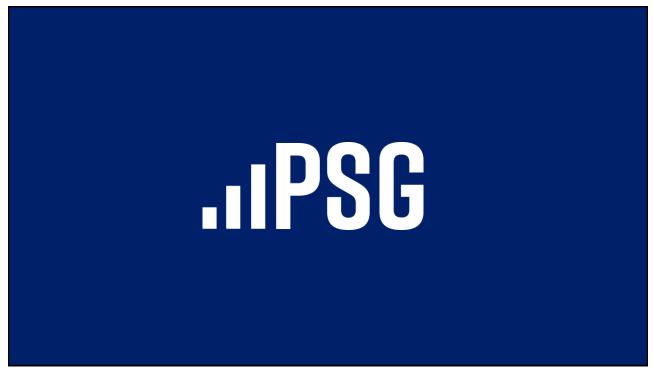